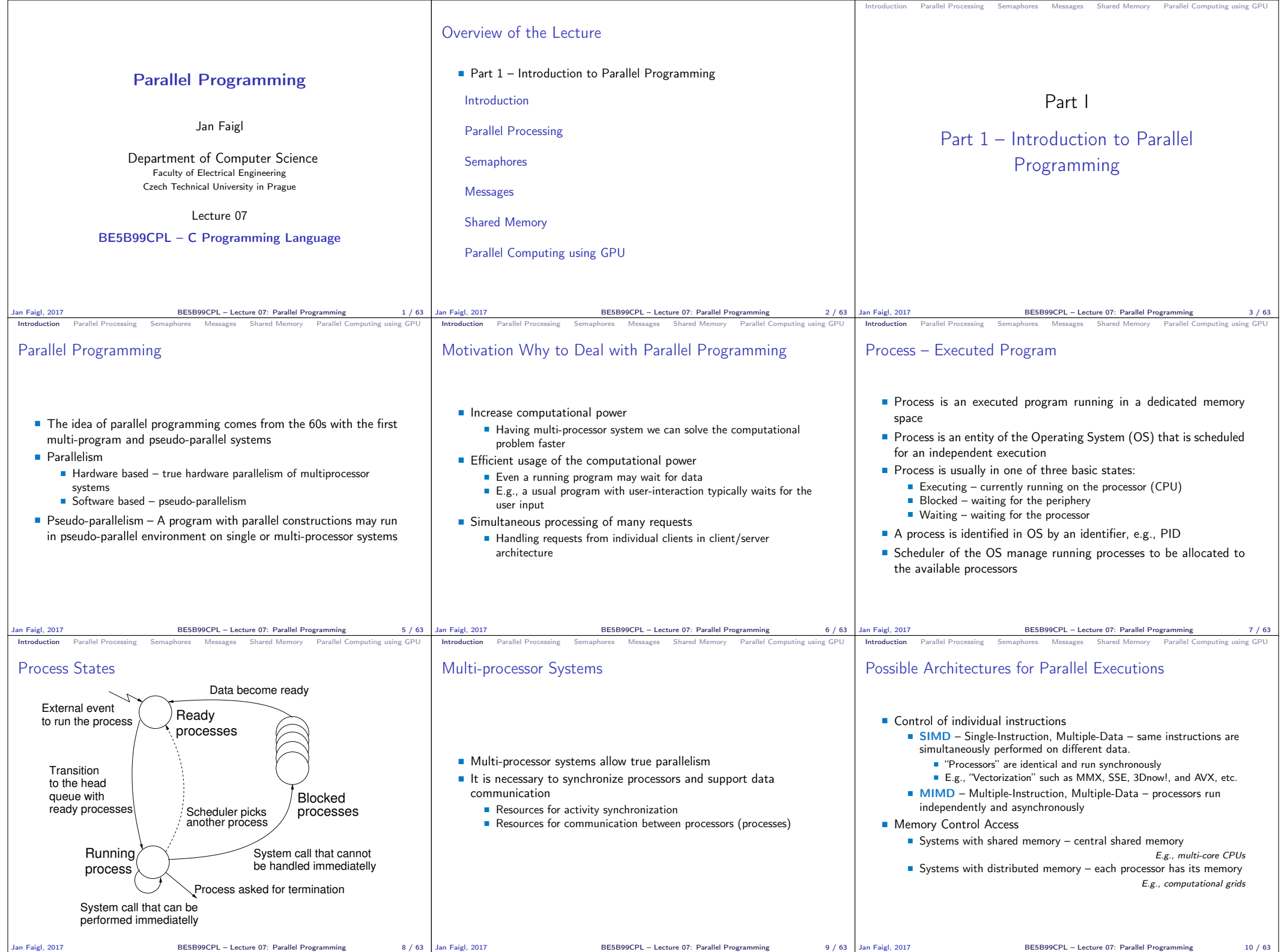

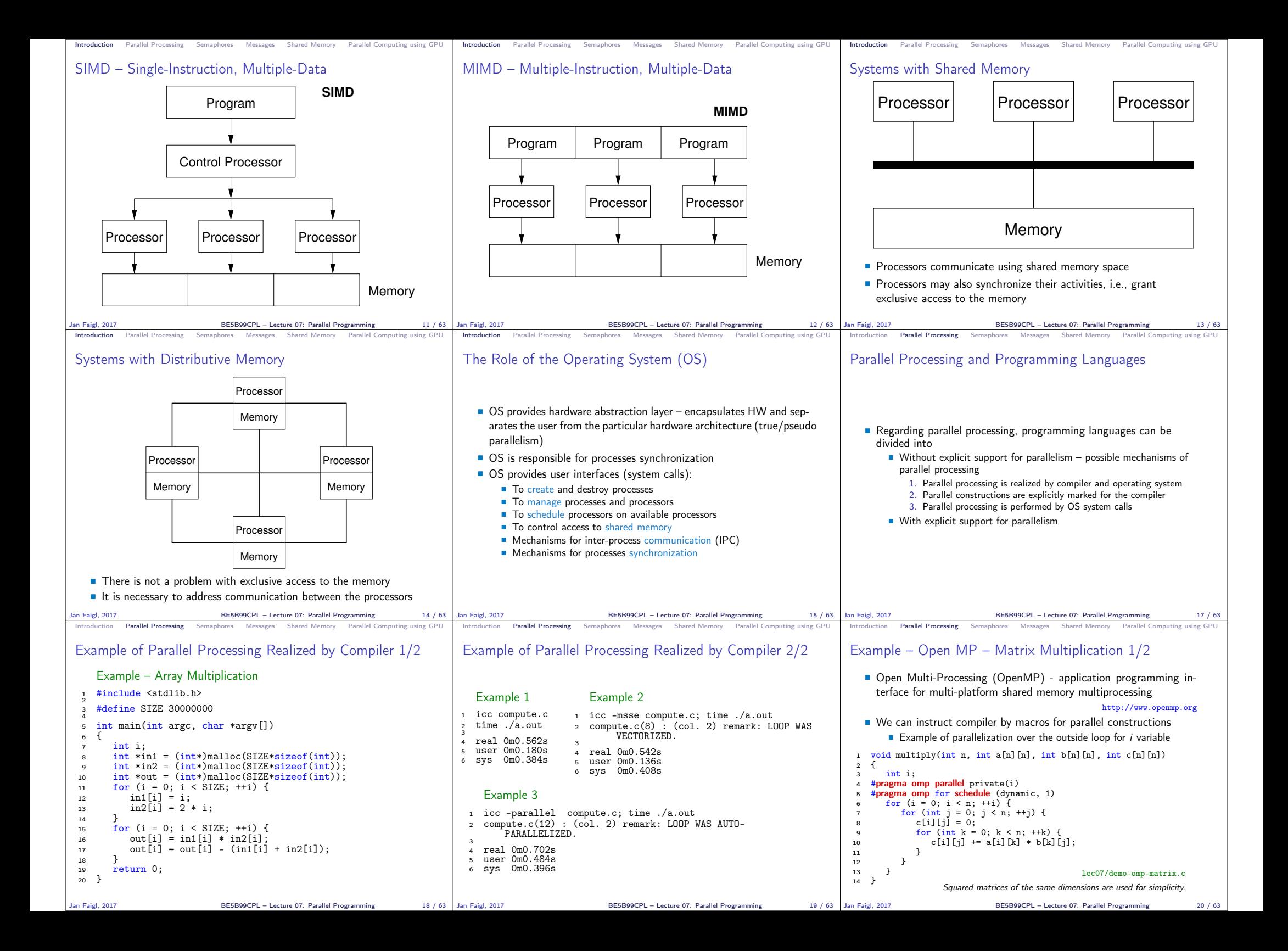

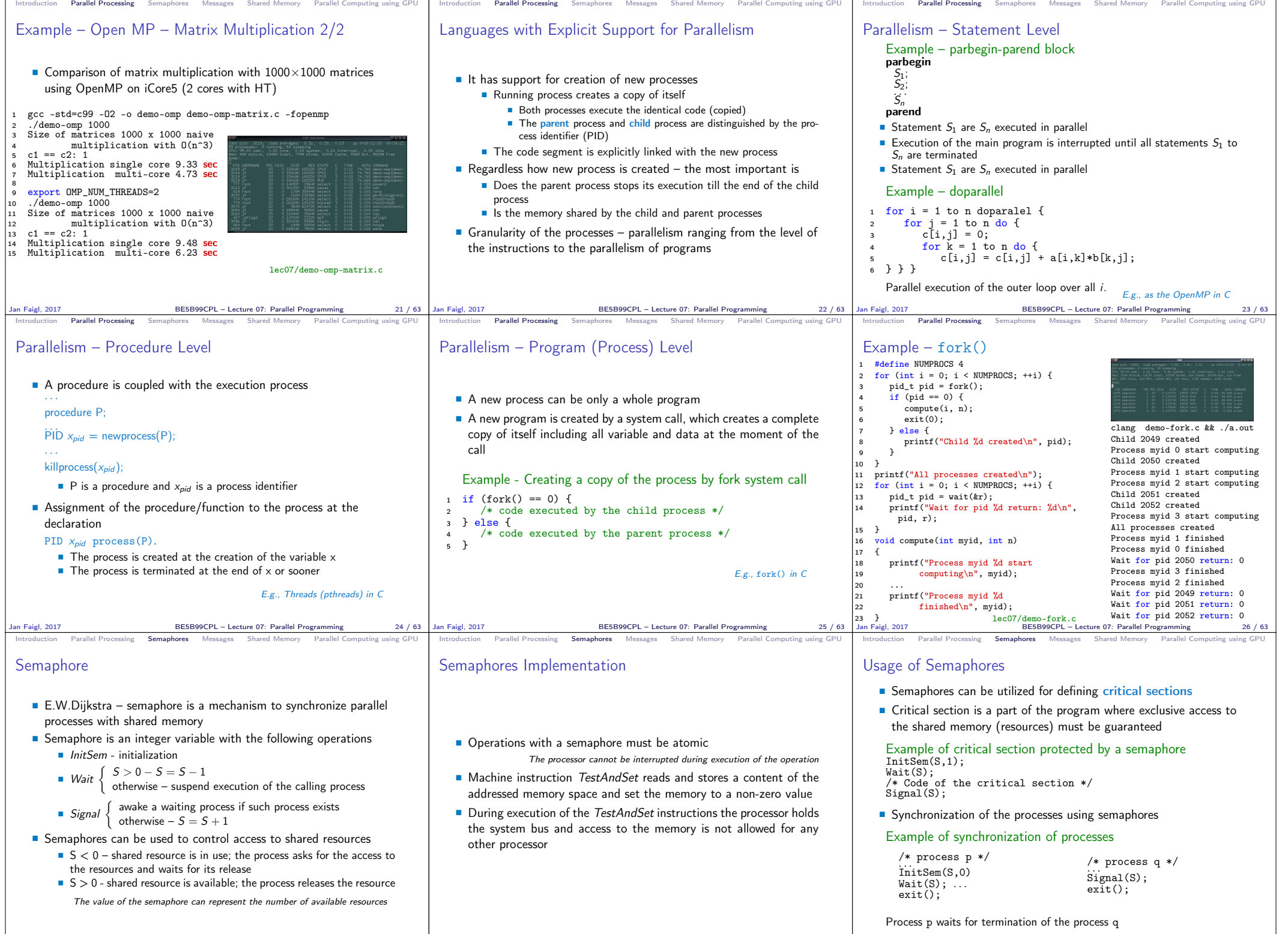

Jan Faigl, 2017 BE5B99CPL – Lecture 07: Parallel Programming 28 / 63 Jan Faigl, 2017 BE5B99CPL – Lecture 07: Parallel Programming 29 / 63 Jan Faigl, 2017 BE5B99CPL – Lecture 07: Parallel Programming 30 / 63

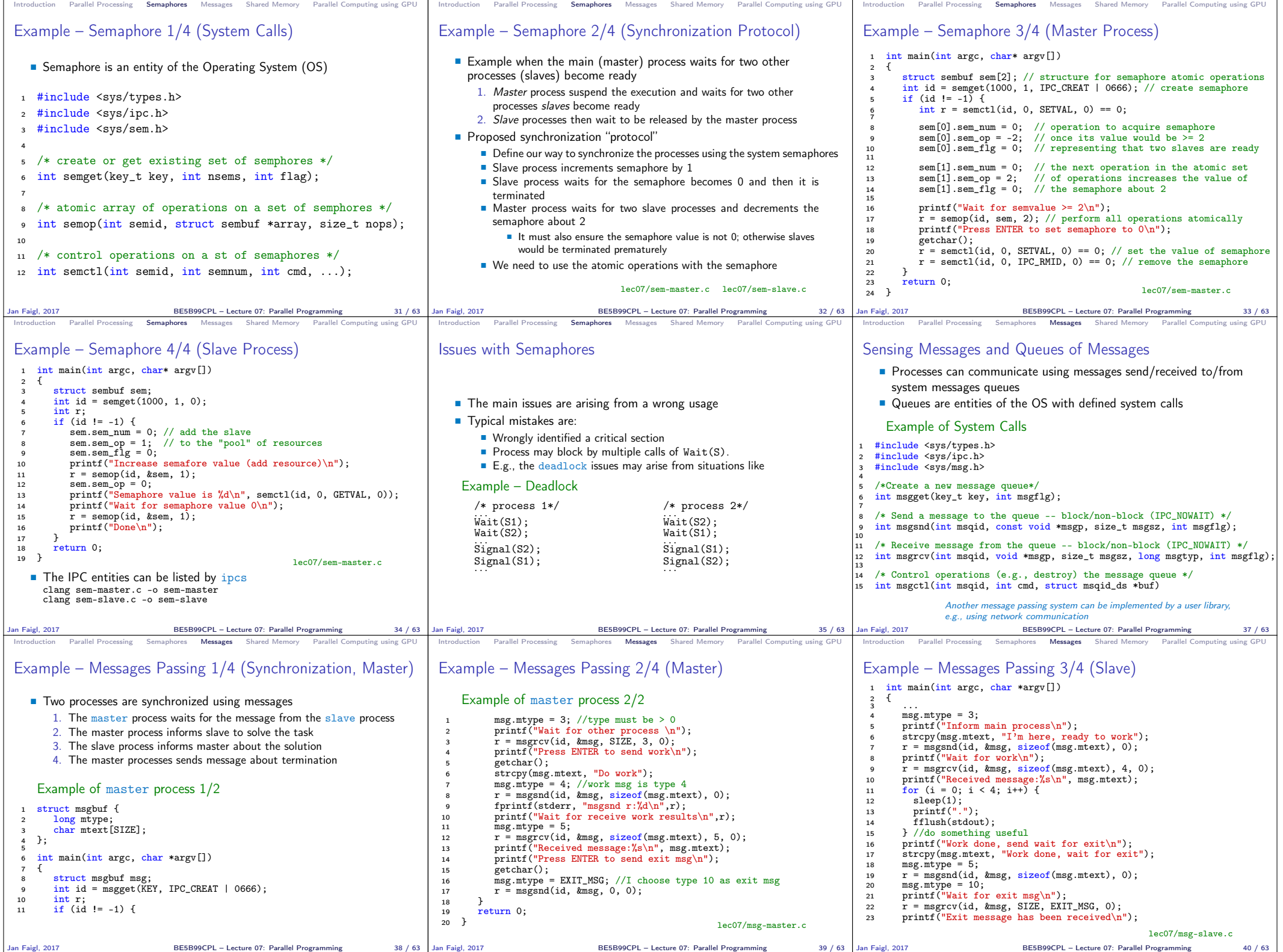

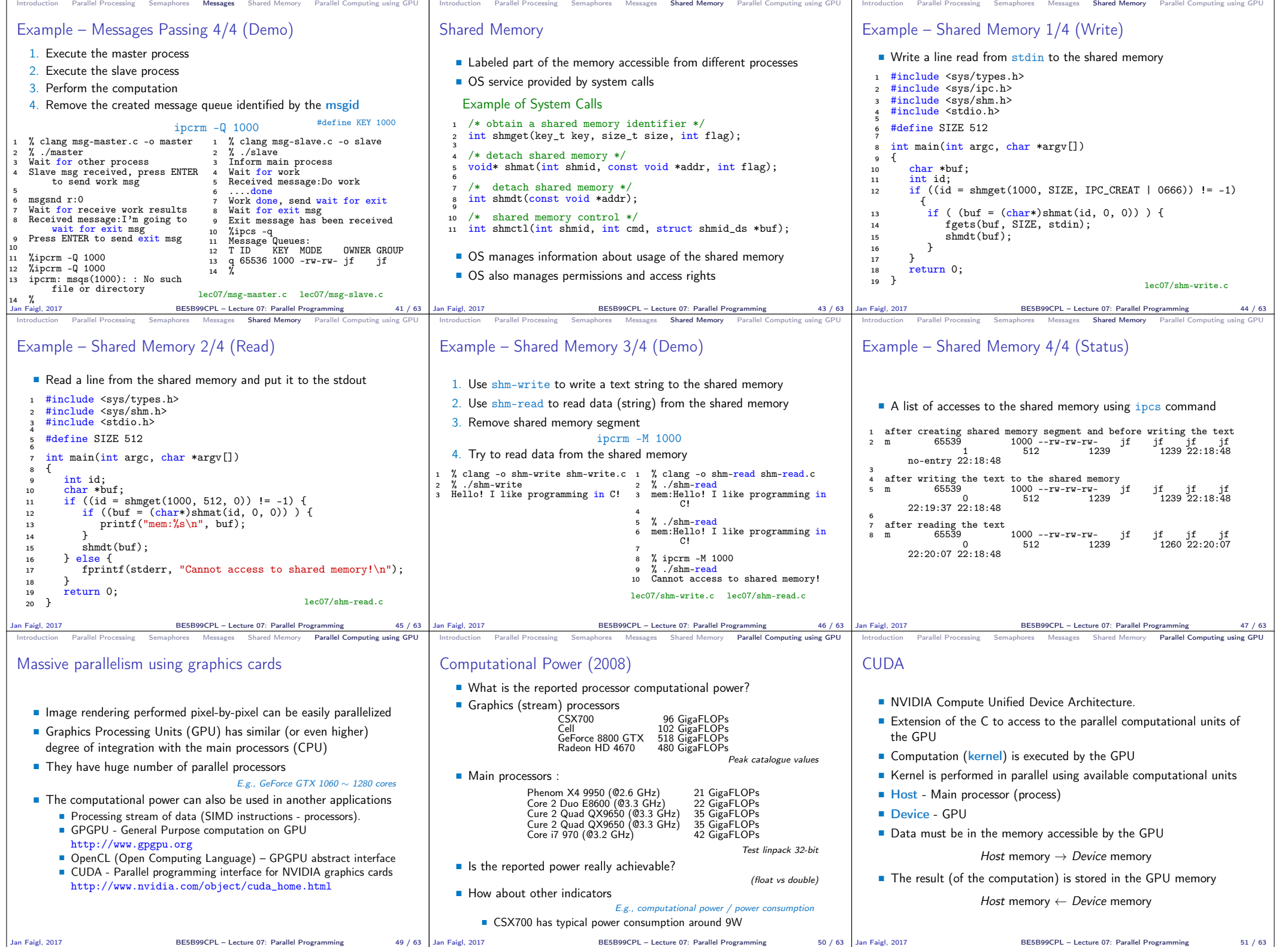

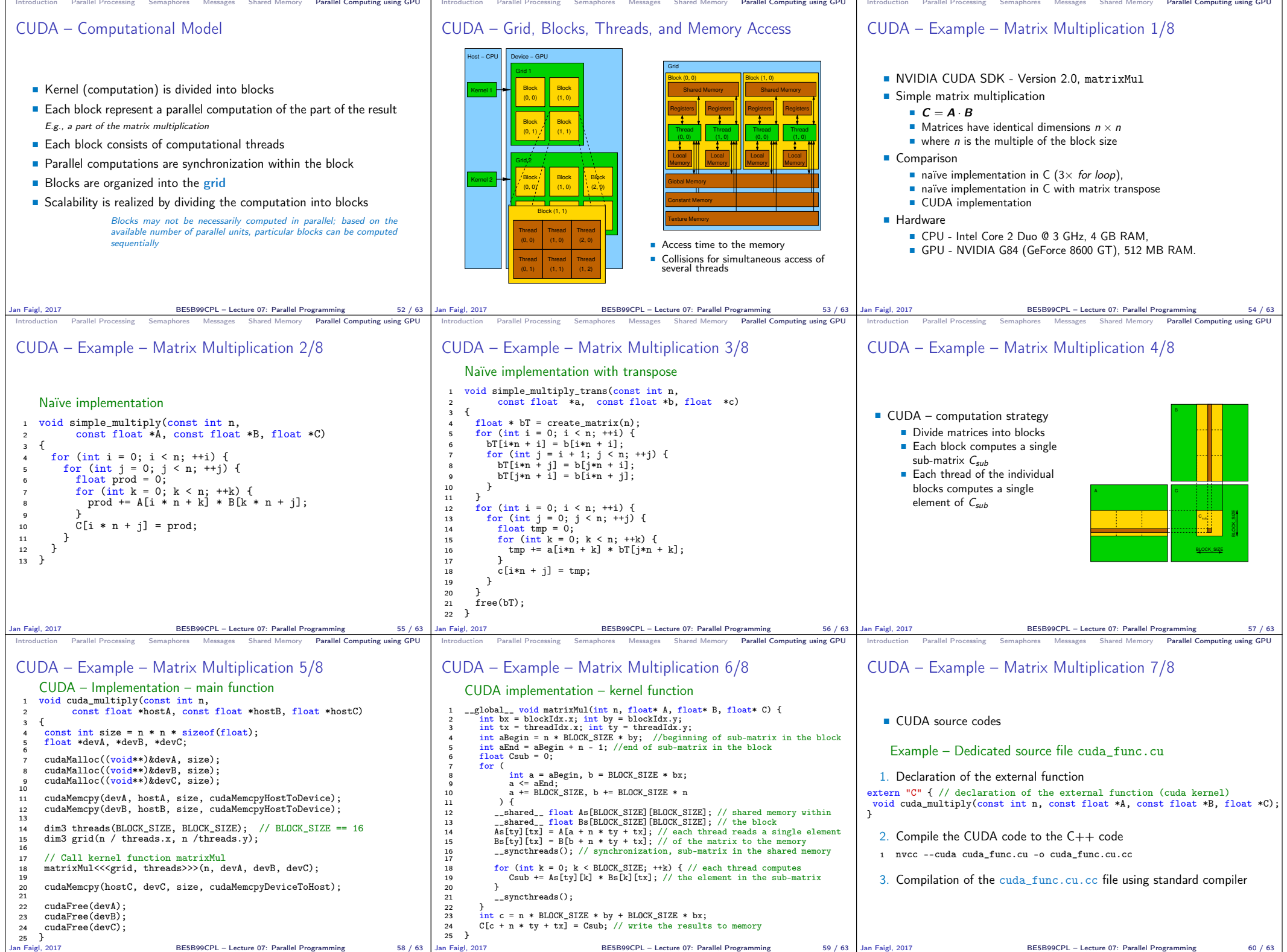

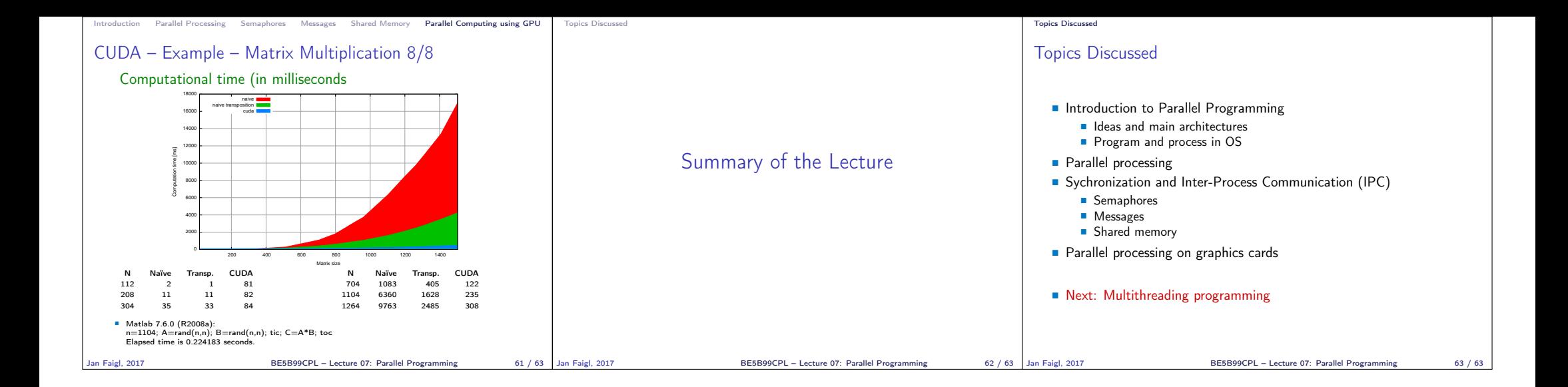